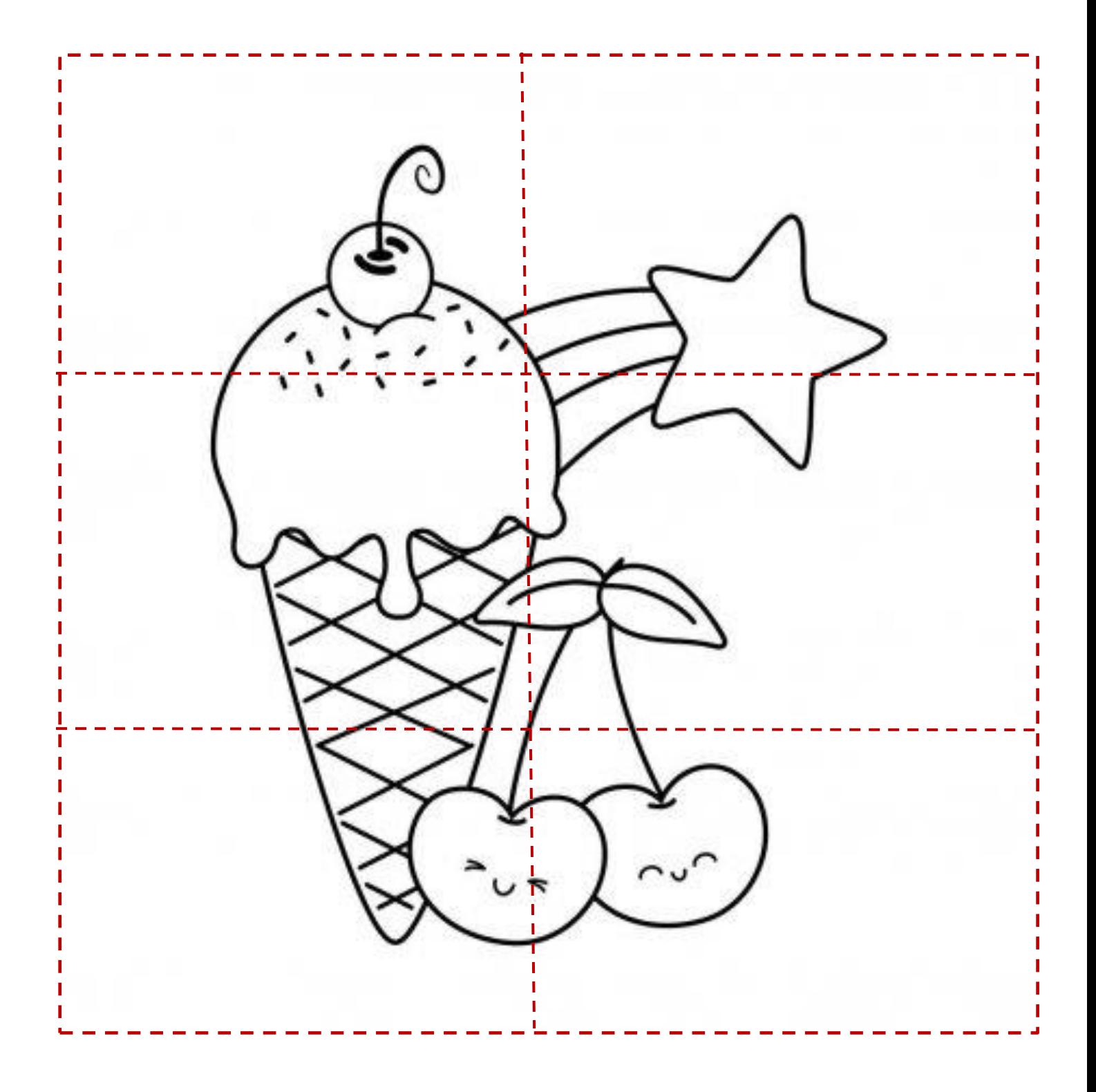

Κόβω επάνω στη διακεκομμένη γραμμή κι έπειτα λύνω το παζλ.